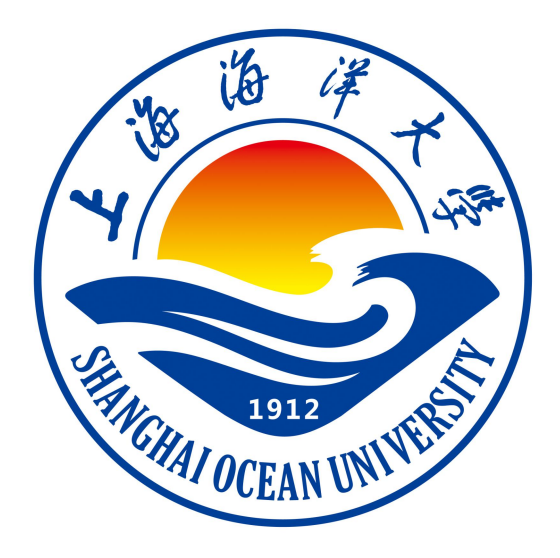

# **《程序设计基础 II》**

## **课程实验指导书**

## **《程序设计基础 II》课程组 编著**

**上海海洋大学海洋智能信息实验教学示范中心**

## 实验一:面向对象程序设计基础**---**基础知识实验

实验目的:

(1)进一步学习 VC++6.0 开发环境及程序调试方法

(2)掌握 C++语言的基本语法

实验环境:

(1)硬件:个人微机(配置不低于:CPU 为 P4,主频 1.6G,内存 256M, 硬盘 40GB)

(2)软件:操作系统为 Windows 7,工具软件为 Visual C++6.0

### 实验内容:

一、 编译下列程序,改正所出现的错误信息,并写出输出结果。

(1)第 1 小题

//test1.cpp #include<iostream> using namespace std; int main()  $\{$ cin>>a; //语句 1 int b=3 $*a$ ; //语句 2 cout<<"b=<<br/>sb=<</><</></> //语句 3 return 0; } (2)第 2 小题 //test2.cpp int main() { cout<<"Hell0!\n"; cout<<"Welcome to C++ !" } (3)第 3 小题 //test3.cpp #include<iostream> using namespace std; int main()

```
\{int x,y;x=5;
   y=6;
   int z=x*y;\text{cout}<<"\text{x}*\text{y}="<<\text{z}<<\text{end}:
   return 0;
    )二、请填空完成以下程序 test4.cpp, 上机调试、运行并写出输出结果。
   //test4.cpp
   #include<iostream>
   using namespace std;
   int add(int a, int b);
   int main()
   \{ int x, y, sum;
   cout << "Enter two numbers: "<< '\n';
   //在下划线处填上语句, 完成用 cin 读入 x 和 y
```

```
sum=add(x,y);cout \ll"The sum is:" \ll sum \ll'n';
return 0;
}
int add(int a,int b)
\{//在下划线处填上语句,完成计算 a 与 b 的和并返回之
```
}

```
三、完成以下程序
```
(1)数据类型与输入输出方法

分别定义字符、整型、浮点型、双精度型变量,并标准输入和输出这些变量。

(2)控制结构

采用 if else 结构, 按 bool 变量的值, 输出"天晴"或"下雨"。 采用循环结构,输出九九乘法表。 采用 while 结构, 输出 10 之前的正整数。

(3)函数重载

定义三个重载函数,分别计算整型、浮点型和双精度型参数的平方根。 实验步骤:

- (1)启动 Visual C++6.0 开发环境;
- (2)创建一个项目;
- (3)建立 C++源程序文件;
- (4)编辑 C++源程序文件内容;
- (5)建立并运行可执行程序;
- (6)关闭工作空间

## 实验二:面向对象程序设计基础**---**类和对象(**1**)

## 实验目的:

- (1)理解掌握类的定义
- (2)理解掌握对象的创建
- (3)掌握对象的简单应用

### 实验环境:

(1) 硬件: 个人微机(配置不低于: CPU 为 P4, 主频 1.6G, 内存 256M, 硬盘 40GB)

(2)软件:操作系统为 Windows7,工具软件为 Visual C++6.0

## 实验内容:

- 一、写出以下程序的运行结果
- (1)第 1 小题

#include <iostream>

using namespace std;

class A{

public:

```
void set(int i,int j)
   \{x=i;
     y=j;
   }
  int get y()\{return y;
   }
private:
  int x,y;
};
class box{
public:
  void set(int l,int w, int s,int p)
```

```
\{length=l;
        width=w;
        label.set(s,p);
     }
     int get_area()
     \{return length*width;
     }
  private:
     int length,width;
     A label;
  };
  int main()
  \{box b;
    b.set(4,6,1,20);
    cout << b.get_area() << endl;
     return 0;
  }
(2)第 2 小题
  #include <iostream>
  using namespace std;
  #include<iostream>
  using namespace std;
  class example
  \{public:
     example(int n)
     \{i=n;
        cout<<"constructing\n";
     } \simexample()
```

```
\{cout<<"Destructing\n";
    }
    int get_i()
    \{return i;
    }
 private:
    int i;
  };
 int sqr_it(example o)
  \{return o.get_i()*o.get_i();
  }
 int main()
  \{example x(10);
    cout<<x.get_i()<<endl;
    \text{cout} \leq \text{sqrt}(x) \leq \text{endl};return 0;
  }
(3)第 3 小题
 #include <iostream>
 using namespace std;
 class M{
    int x,y;
 public:
    M()
    \{x=y=0;}
    M(int i,int j)
    \{x=i;
```

```
y=j;
     }
    void copy(M *m);
    void setxy(int i,int j)
     \{x=i;
       y=j;
     }
    void print()
     \{cout<<<x<<","<<<y<<endl;
     }
  };
  void M::copy(M *m)
  \{x=m\rightarrow x;
    y=m-y;}
  void fun(M m1,M *m2)
  \{m1.setxy(12,15);
    m2->setxy(22,25);
  }
  int main()
  \{M p(5,7),q;
    q.copy(&p);
    fun(p,&q);
    p.print();
    q.print();
    return 0;
  }
二、编程题
```
(1)编写一个程序,任意从键盘输入两个字符,能将它们按由大到小的顺序输

出。要求程序中有一个交换两个字符的函数,其形参是变量的引用。

(2) 建立类 cylinder, cylinder 的构造函数被传递了两个 double 值, 分别表示圆 柱体的半径和高度。用类 cylinder 计算圆柱体的体积,并存储在一个 double 变量 中。在类 cylinder 中包含一个成员函数 vol,用来显示每个 cylinder 对象的体积。 (3)设计一个 4\*4 魔方程序。魔方的各行元素值之和等于各列元素值之和,且 等于两对角线元素之和。如下列魔方的各行、各列、两对角线上元素值之和等于 64。

- 31 3 5 25 9 21 19 15
- 17 13 11 23
- 7 27 29 1

[提示 1] 求 4\*4 魔方的步骤如下:

1) 设置魔方的初始值 first (0 行 0 列元素的值), 和各相邻元素之间的差值 step。 2) 生成初始魔方。若 first=1, step=2, 则得初始魔方为:

1 3 5 7 9 11 13 15 17 19 21 23 25 27 29 31

3)求初始魔方的最大元素与最小元素之和 sum。sum=max+min。如以上初始魔 方, sum=32。

4) sum 减去初始魔方中两对角线上各元素值, 将差放在原来的位置, 即得最终 魔方。

[提示 2] 魔方类可设计如下:

class magic {

private:

int m[4][4];

int first, step, sum;

public:

void Getdata (int x1, int y1); // 输入first, step 的初值 void InitMagic (); // 根据first, step 值生成初始魔方 void FinalMagic(); // 生成最终魔方 void DisplayMagic(); // 显示魔方

};

- (1)启动 Visual C++6.0 开发环境;
- (2)创建一个项目;
- (3)建立 C++源程序文件;
- (4)编辑 C++源程序文件内容;
- (5)建立并运行可执行程序;
- (6)关闭工作空间

## 实验三:面向对象程序设计基础**---**类和对象(**2**)

## 实验目的:

(1)学习掌握静态数据成员及静态成员函数的定义及使用

(2)学习掌握友元函数的定义及使用

### 实验环境:

(1)硬件:个人微机(配置不低于:CPU 为 P4,主频 1.6G,内存 256M, 硬盘 40GB)

(2)软件:操作系统为 Windows 7,工具软件为 Visual C++6.0

#### 实验内容:

```
一、写出以下程序输出结果
```
#include <iostream>

using namespace std;

class M{

int A;

static int B;

public:

```
M(int a)
  \{A=a;
     B+=a;
     cout<<"Constructing"<<endl;
  }
  static void f1(M m); ~\sim M()\{cout<<"Destructing\n";
  }
};
  void M::f1(M m)
  \{\text{cout}<<"A="<<m.A<<end!:
```

```
cout << "B=" << B << < endl:
}
int M::B=0;int main()
\{M P(5),Q(10);
  M::f1(P);M::f1(Q);return 0;
```
}

二、编程题

(1)编写一个程序,已有若干学生的数据,包括学号、姓名、成绩,要求输出 这些学生的数据并计算出学生人数和平均成绩(要求将学生人数和总成绩用静态 数据成员表示)。

(2) 设计一个用来表示直角坐标系的 Location 类, 在主程序中创建类 Location 的两个对象 A 和 B, 要求 A 的坐标点在第 3 象限, B 的坐标点在第 2 象限, 分 别采用成员函数和友元函数计算给定两个坐标点之间的距离,要求按如下格式输 出结果:

```
A(x1,y1), B(x2,y2)
```
Distance1=d1:

Distance2=d2;

其中, x1、y1、x2、y2 为指定的坐标值, d1 和 d2 为两个坐标点之间的距离。 [提示]:

类 Location 的参考框架如下:

class Location{

public:

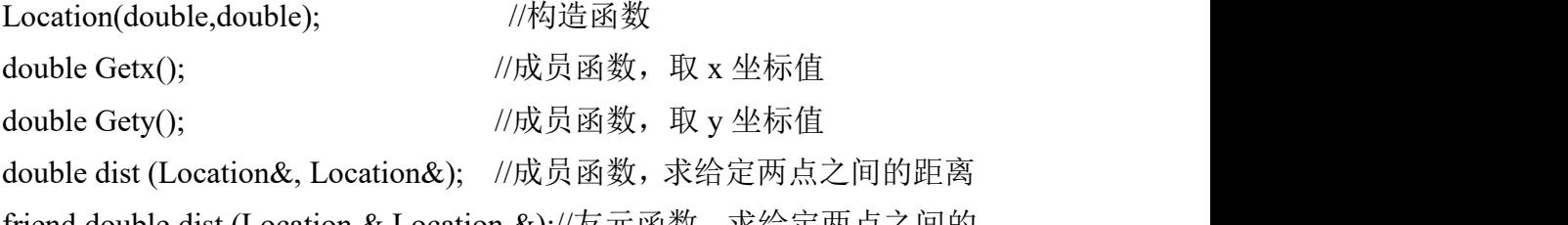

friend double dist (Location &,Location &);//友元函数,求给定两点之间的 距离 アンドライバ しゅうしょう しんしゃく しんしゃく しんしゃく しゅうしょく

private:

double x,y;

};

- (1)启动 Visual C++6.0 开发环境;
- (2)创建一个项目;
- (3)建立 C++源程序文件;
- (4)编辑 C++源程序文件内容;
- (5)建立并运行可执行程序;
- (6)关闭工作空间

## 实验四:面向对象程序设计基础**---**派生类与继承(**1**)

## 实验目的:

(1)掌握派生类的声明方法和派生类构造函数的定义方法。

(2)掌握不同继承方式下,基类成员在派生类中的访问属性。

实验环境:

(1)硬件:个人微机(配置不低于:CPU 为 P4,主频 1.6G,内存 256M, 硬盘 40GB)

(2)软件:操作系统为 Windows 7,工具软件为 Visual C++6.0

#### 实验内容:

```
一、写出以下程序的输出结果
```
#include <iostream>

using namespace std;

class B1{

public:

```
B1(int i)
  \{b1=i;
    cout<<"Constructor B1."<<endl;
  }
  void print()
  \{cout << bl << endl;
  }
private:
  int b1;
};
class B2{
public:
  B2(int i)\{b2=i:
```

```
cout << "Constructor B2." << endl;
     }
     void Print()
     \{cout << b2<<< endl;
     }
  private:
     int b2;
  };
  class A:public B2,public B1{
  public:
     A(int i, int j, int l);void Print();
  private:
     int a;
  };
  A::A(int i, int j, int 1):B1(i),B2(j)\{a=l;
     cout << "Constructor A." << endl;
   }
  void A::Print()
   \{B1::print();
     B2::Print();
     cout<<a<<endl;
   }
  int main()
   \{A aa(3,2,1);
     aa.Print();
     return 0;
   }
二、输入下列程序,回答题后问题
```

```
#include<iostream>
   using namespace std;
   class Base{
   public:
   void setx(int i)
   \{x=i;\}int getx()
   {return x;}
   public:
   int x;
   };
   class Derived :public Base{
   public:
   void sety(int i)
   {y=i;}int gety()
   {return y;}
   void show()
   {cout<<"Base ::x="<<x<<endl;} //语句 1
   public:
   int y;
   };
   int main()
   {Derived bb; //语句 2
   bb.setx(16); //语句 3
   bb.sety(25); //语句 4
   bb.show(); //语句 5
   cout<<"Base::x="<<br/>sb.x<<endl; //语句 6
   cout<<"Derived::y="<<br/>sb.y<<endl; //语句 7
   cout<<"Base::x="<<br/>bb.getx()<<endl; //语句 8
   cout<<"Derived::y="<<br/>sb.gety()<<endl; //语句 9
   return 0;
   }
1、写出程序的运行结果。
```
2、2、按照以下要求,对程序进行修改后再调试,指出调试中出错的原因

(1)将基类 Base 中数据成员 x 的访问权限改为 private 时,会出现哪些错 误?为什么?

(2)将基类 Base 中数据成员 x 的访问权限改为 protected 时,会出现哪些 错误?为什么?

(3) 在原程序的基础上,将派生类 Derived 的继承方式改为 private 时, 会 出现哪些错误?为什么?

(4) 在原程序的基础上,将派生类 Derived 的继承方式改为 protected 时, 会出现哪些错误?为什么?

三、编程题

编写一个学生和教师数据输入和显示程序,学生数据有编号、姓名、班级和 成绩,教师数据有编号、姓名、职称和部门。要求将编号、姓名输入和显示设计 成一个类 person,并作为学生数据操作类 student 和教师数据操作类 teacher 的基 类。

## 实验步骤:

(1)启动 Visual C++6.0 开发环境;

- (2)创建一个项目;
- (3)建立 C++源程序文件;
- (4)编辑 C++源程序文件内容;
- (5)建立并运行可执行程序;
- (6)关闭工作空间

## 实验五:面向对象程序设计基础**---**派生类与继承(**2**)

#### 实验目的:

(1)学习掌握基类与派生类对象之间的赋值兼容方法使用。

(2)学习掌握多重继承派生类的声明和使用方法。

#### 实验环境:

(1)硬件:个人微机(配置不低于:CPU 为 P4,主频 1.6G,内存 256M, 硬盘 40GB)

 $(2)$  软件: 操作系统为 Windows 7, 工具软件为 Visual C++6.0

#### 实验内容:

一、给出下面的基类: class area\_c1{ protected: double height; double width; public: area\_c1(double r,double s)

{ height=r;width=s;}

virtual double area()=0;

};

要求: 2008年 2008年 2018年 2018年 2018年 2018年 2018年 2018年 2018年 2018年 2018年 2018年 2018年 2018年 2018年 2018年 2018年 2018年 2018年 2018年 2018年 2018年 2018年 2018年 2018年 2018年 2018年 2018年 2018年 2018年 2018年 2018年 2018年 2018年 2018年 2018年 20

(1) 建立基类 area\_c1 的两个派生类 rectangle 与 isosceles, 让每一个派生类 都包含一个函数 area(),分别用来返回矩形与三角形的面积。用构造函数对 height 与 width 进行初始化。

(2)写出主程序,用来求 height 与 width 分别为 10.0 与 5.0 的矩形面积, 以及求 height 与 width 分别为 4.0 与 6.0 的三角形面积。

(3)要求通过使用基类指针访问虚函数的方法(即运行时的多态性)分别 求矩形和三角形面积。

二、已有类 Time 和 Date,要求设计一个派生类 Birthtime,它继承类 Time 和 Date, 并且增加一个数据成员 Childname 用于表示小孩的名字,同时设计主程序显示一 个小孩的出生时间和名字。

class Time{ public:

Time(int h,int m,int s)

```
{hours=h;
        minutes=m;
        seconds=s;
       }
     void display()
     {cout<<"出生时间: "<<hours<<"时"<<<minutes<<< "分"<<seconds<<"秒"<<endl;
     }
     protected:
       int hours,minutes,seconds;
      };
     class Date{
       public:
         Date(int m,int d,int y)
         {month=m;
          day=d;
          year=y;
         }
         void display()
         {cout<<"出生年月: "<<year<<<"年"<<<month<<< "月"<<day<<"日"<<endl;
         }
       protected:
         int month,day,year;
      };
三、按要求阅读、编辑、编译、调试及运行以下程序
(1)阅读、编辑、编译、调试及运行以下程序,并写出程序的运行结果
   #include<iostream>
   #include<string>
   using namespace std;
   class MyArray{ \qquad //声明一个基类 MyArray
   public:
     MyArray(int leng); //////////构造函数
     ~MyArray(); //析构函数
     void Input(); <br> \qquad \qquad //输入数据的成员函数
     void Display(string); <br> //输出数据的成员函数
   protected:
     int *alist; and the top of the top of the top of the top of the top of the top of the top of the top of the to
     int length; http://整数的个数
   };
   MyArray::MyArray(int leng)
   \{if(leng \leq=0){cout<<"error length";
       exit(1);
```

```
}
     alist=new int[leng];
     length=leng;
     if(alist==NULL)
     \{cout << "assign failure";
     exit(1);}
     cout<<"MyArray 类对象已创建。"<<endl;
  }
  MyArray::~MyArray()
  \{delete[] alist;
  cout<<"MyArray 类对象被撤销"<<endl;
  }
  void MyArray::Display(string str)
  \{int i;
  int *p=alist;
  cout<<str<<length<<"个整数: ";
  for(i=0;i<length;i++, p++)cout << * p<<"' ";
  cout<<endl;
  }
  void MyArray::Input() // // // // // // // // 键盘输入若干整数
  \{cout<<"清从键盘输入"<<length<<"个整数";
  int i;
  int *p=alist;
  for(i=0;i<length;i++, p++)cin>>*p;
  }
  int main()
  \{MyArray a(5);
  a.Input(); \hspace{1cm} //输入整数
  a.Display("显示已输入的"); //显示已输入的整数
  return 0;
  }
(2)声明一个类 SortArray 继承类 MyArray,在该类中定义一个函数,具有将输
入的整数从小到大进行排序的功能。
【提示】
```
在第(1)步的基础上可增加下面的参考框架: class SortArray:public MyArray{

```
public:
    void Sort();
    SortArray(int leng):MyArray(leng)
    {cout<<"SortArray 类对象已创建。"<<endl;}
    virtual ~SortArray();
  };
  SortArray::~SortArray()
  \{cout<<"SortArray 类对象被撤销。"<<endl;
  }
  void SortArray::Sort()
  \{//请自行编写 Sort 函数的代码,将输入的整数从小到大排序。
  }
  //并将主函数修改为:
  int main()
  \{SortArray s(5);
  s.Input(); \hspace{1.6cm} //输入整数
  s.Display("显示排序以前的: "); //显示排序以前的整数
  s.Sort();                 //进行排序
  s.Display("显示排序以后的: "); //显示排序以后的整数
  return 0;
  }
(3)声明一个类 ReArray 继承类 MyArray,在该类中定义一个函数,具有将输
入的整数进行倒置的功能。
【提示】
  在第(1)步的基础上可增加下面的参考框架:
  class ReArray:public MyArray{
  public:
    void Reverse();
    ReArray(int leng);
    virtual ~ReArray();
  };
  请自行编写构造函数、析构函数和倒置函数 ReArray,以及修改主函数。 (4)声明一个类 AverArray 继承类 MyArray,在该类中定义一个函数,具有求
  在第(1)步的基础上增加下面的参考框架:
  class AverArray:public MyArray{
  public:
    AverArray(int leng);
```
输入的整数平均值的功能。

## 【提示】

 $~\sim$ AverArray(); double Aver(); };

请自行编写构造函数、析构函数和求平均值函数 Aver(求解整数的平均值)以及修改 主函数。

(5)声明一个 NewArray 类,同时继承了类 SortArray, ReArray 和 AverArray,使 得类 NewArray 的对象同时具有排序、倒置和求平均值的功能。在继承的过程中 声明 MyArray 为虚基类,体会虚基类在解决二义性问题中的作用。

- (1)启动 Visual C++6.0 开发环境;
- (2)创建一个项目;
- (3)建立 C++源程序文件;
- (4)编辑 C++源程序文件内容;
- (5)建立并运行可执行程序;
- (6)关闭工作空间

## 实验六:面向对象程序设计基础**---**多态性

#### 实验目的:

(3)理解掌握静态多态---运算符重载函数的定义及应用

(4)理解掌握动态多态---虚函数的定义及应用

实验环境:

(1)硬件:个人微机(配置不低于:CPU 为 P4,主频 1.6G,内存 256M, 硬盘 40GB)

(2)软件:操作系统为 Windows 7,工具软件为 Visual C++6.0

## 实验内容:

一、写出以下程序的输出结果 #include <iostream>

using namespace std;

class Words{

public:

```
Words(char *s)
\{
```

```
str=new char[strlen(s)+1];
```

```
strcpy(str,s);
```
len=strlen(s);

}

```
void disp();
```
char operator[](int n);

private:

```
int len;
  char *str;
};
char Words::operator [](int n)
\{if (n<0||n>len-1)\{cout<<"数组下标越界!\n";
```

```
return ' ';
   }
  else
     return *(str+n);}
void Words::disp()
\{cout<<str<<endl;
}
int main()
\{Words word("This is C++ book.");
  word.disp();
  cout<<"第 1 个字符:";
  cout<<word[0]<<endl;
  cout<<"第 16 个字符:";
  cout<<word[15]<<endl;
  cout<<"第 26 个字符:";
  cout<<word[25]<<endl;
  return 0;
```
}

二、编程题

编写一个程序, 定义抽象基类 Container, 有它派生出 3 个派生类: Sphere (球体)、Cylinder(圆柱体)、Cube(正方体)。用虚函数分别计算几种图形的表 面积和体积。

三、编程题

编写一个程序,其中设计一个时间类 Time,用来保存时、分、秒等私有数 据成员,通过重载操作符"+"实现两个时间的相加。要求将小时范围限制在大于 等于 0, 分钟范围限制在 0~59 分, 秒钟范围限制在 0~59 秒。

【提示】时间类 Time 的参考框架如下:

class Time{

public :

Time(int h=0,int m=0,int s=0); //构造函数

Time operator+(Time&); //运算符重载函数,实现两个时间的相加

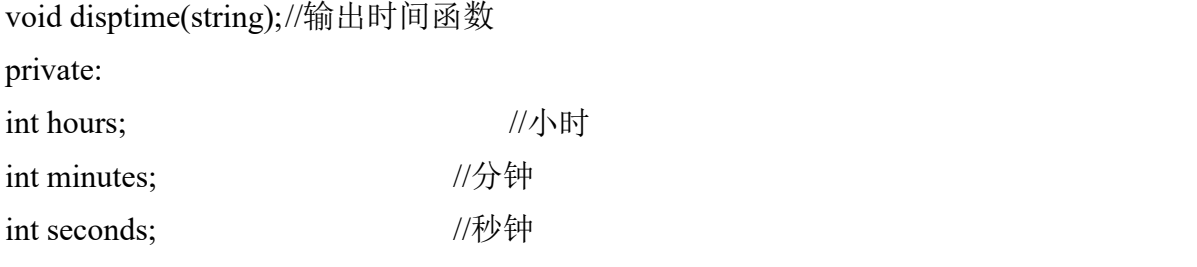

};

- (1)启动 Visual C++6.0 开发环境;
- (2)创建一个项目;
- (3)建立 C++源程序文件;
- (4)编辑 C++源程序文件内容;
- (5)建立并运行可执行程序;
- (6)关闭工作空间

## 实验七:面向对象程序设计基础**---**模板与异常处理

#### 实验目的:

(1)理解模板概念,练习掌握函数模板定义及其应用。

(2)练习掌握类模板定义及其应用。

#### 实验环境:

(1)硬件:个人微机(配置不低于:CPU 为 P4,主频 1.6G,内存 256M, 硬盘 40GB)

(2)软件:操作系统为 Windows 7,工具软件为 Visual C++6.0

#### 实验内容:

## 一、分析并调试下列程序,写出运行结果并分析原因。 (1)

#include<iostream> using namespace std; template<typename T> //函数模板  $T$  max $(T x, T y)$ {return x>y?x:y; } int max(int a,int b) //非模板函数 {return a>b ?a:b; } double max(double a,double b) <br>
//非模板函数 {return a>b ?a:b; } int main() { $\text{cout}<< \text{max}(3,7)$  is " $<< \text{max}(3,7)<< \text{endl}$ ; return 0 ; } (2) #include<iostream> using namespace std; int max(int a,int b) //非模板函数 {return a>b ?a:b; } double max(double a,double b) <br>
//非模板函数 {return a>b ?a:b; } int main()

```
{\text{cout}<< \text{``max}('3', '7') is "<< \text{max}('3', '7')<< \text{endl};
return 0 ;
}
```
## 二、编写一个求任意类型数组中最大元素和最小元素的程序,要求将求最大元 素和最小元素的函数设计成函数模板。

## 三、编写一个程序,使用类模板对数组元素进行排序、倒置、查找和求和。

【提示】设计一个类模板:

template<class Type>

class Array{

... };

具有对数组元素进行排序、倒置、查找和求和功能,然后产生类型实参分别 为 int 型和 double 型的两个模板类,分别对整型数组与双精度数组完成所要求的 操作。

## 四、编写一个程序,求输入数的平方根。设置异常处理,对输入负数的情况给 出提示。

- (1)启动 Visual C++6.0 开发环境;
- (2)创建一个项目;
- (3)建立 C++源程序文件;
- (4)编辑 C++源程序文件内容;
- (5)建立并运行可执行程序;
- (6)关闭工作空间

## 实验八:面向对象程序设计基础**---C++**的流类库与输入输出

## 实验目的:

- (1)掌握 C++格式化的输入输出方法。
- (2)掌握重载运算符"<<"和">>"的方法。
- (3)掌握磁盘文件的输入输出方法。

#### 实验环境:

(1)硬件:个人微机(配置不低于:CPU 为 P4,主频 1.6G,内存 256M, 硬盘 40GB)

(2)软件:操作系统为 Windows 7,工具软件为 Visual C++6.0

#### 实验内容:

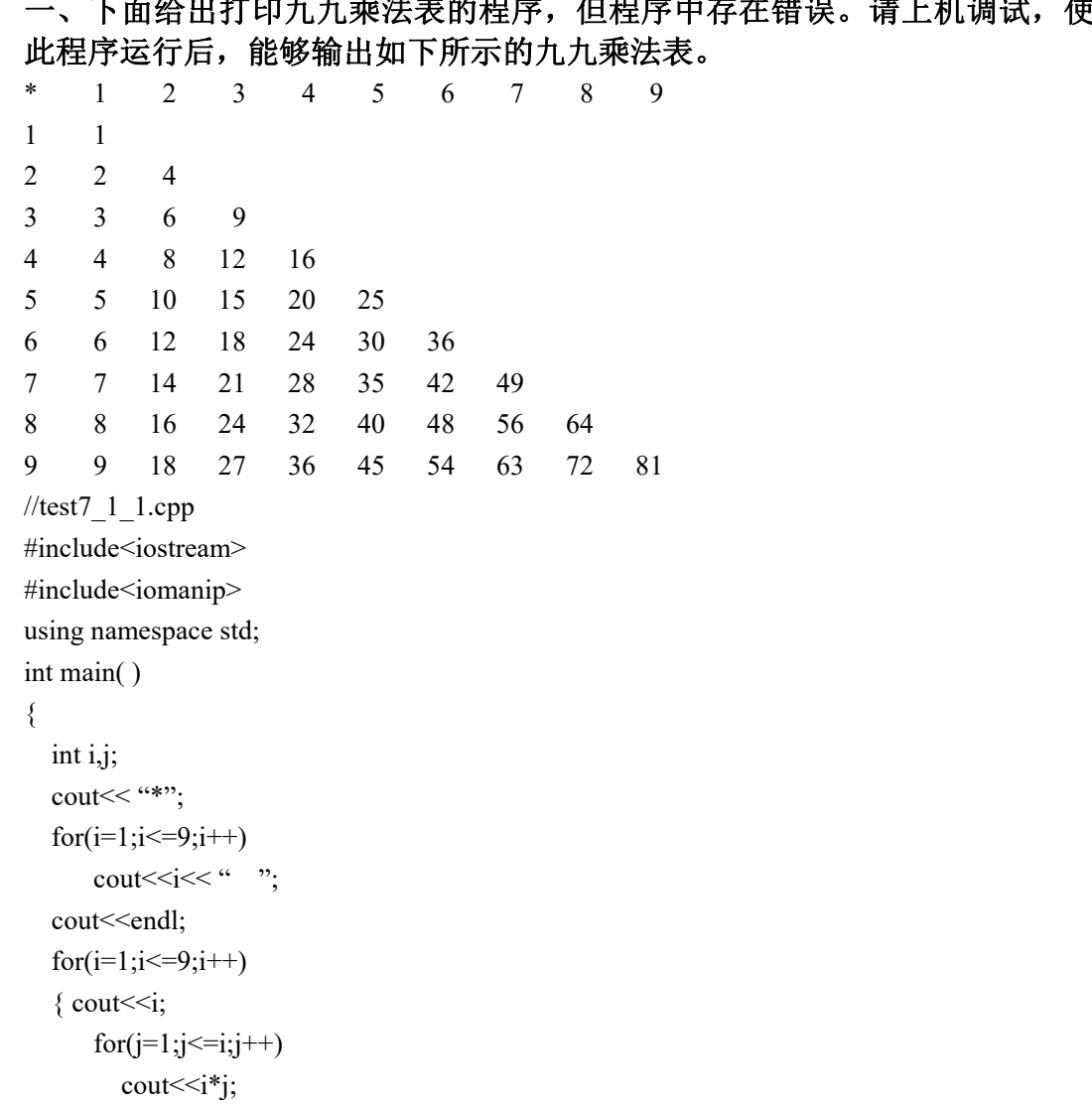

一、下面给出打印九九乘法表的程序,但程序中存在错误。请上机调试,使得 此程序运行后,能够输出如下所示的九九乘法表。

```
}
 return 0;
 }
二、下面的程序用于统计文件 xyz.txt 中的字符个数,请填空完成程序。
//test7_2_1.cpp
#include<iostream>
#include<fstream>
using namespace std;
int main( )
\{char ch;
 int i=0:
 ifstream file;
 file.open("xyz.txt",ios::in);
 if(\mathbb{Q})
 \{cout << "xyz.txt cannot open" << endl;
   abort( );
 }
 while(!file.eof( ))
 \{\circled{2}i++;
 }
 cout<< "文件字符个数: "<<i<<endl;
  \circled{3}return 0;
}
```
三、重载运算符**"<<"**和**">>",**使其能够输入一件商品的信息和输出这件商品的 信息。商品的信息有编号、商品名和价格。假如商品类 **Merchandise** 的框架如  $\mathsf{F:}\hspace{15pt}$ 

```
class Merchandise{
   public:
     Merchandise( ); ~Merchandise( );
     friend istream& operator>>(istream& in, Merchandise& s);// 输入一件商品
           的信息
     friend ostream& operator<<(ostream& out, Merchandise& s);//输出这件商
           品的信息
   private:
     int no;
     char* name;
     double price;
```
};

## 要求实现该类,并编写以下的 **main** 函数对该类进行操作。

int main( )

```
\{Merchandise mer;
 cin>>mer;
 cout << mer;
 return 0;
}
```
## 四、编写一个程序,将两个文本文件连接成一个文件,然后将此文件中所有小 写字母转换成大写字母,并打印出来。

- (1)启动 Visual C++6.0 开发环境;
- (2)创建一个项目;
- (3)建立 C++源程序文件;
- (4)编辑 C++源程序文件内容;
- (5)建立并运行可执行程序;
- (6)关闭工作空间